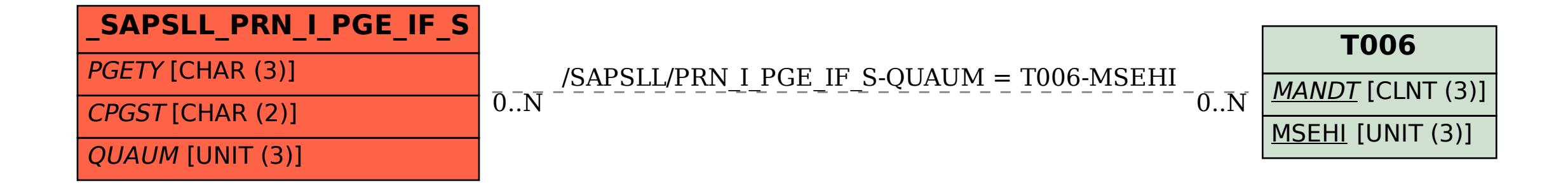

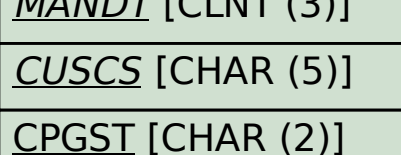

 $MANINT$   $[CIN]$ 

**\_SAPSLL\_CUCCPG**

MANDT [CLNT (3)] CUSCS [CHAR (5)]

PGETY [CHAR (3)]

**\_SAPSLL\_CUCPTY**

SAP ABAP table /SAPSLL/PRN I PGE IF S {Customs Document Item Interface: Packaging Data}